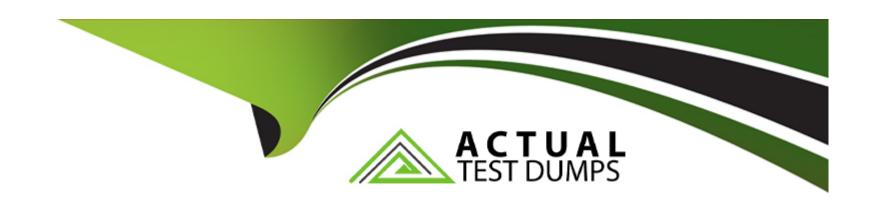

# Free Questions for 201 by actualtestdumps

Shared by Mercado on 24-05-2024

For More Free Questions and Preparation Resources

**Check the Links on Last Page** 

### **Question 1**

#### **Question Type:** MultipleChoice

When configuring a Virtual Server to use an iRule with an HTTP\_REQUEST event, which lists required steps in a proper order to create all necessary objects?

### **Options:**

- A- create profiles, create the iRule, create required pools, create the Virtual Server
- B- create the Virtual Server, create required pools, create the iRule, edit the Virtual Server
- C- create a custom HTTP profile, create required pools, create the Virtual Server, create the iRule
- D- create required pools, create a custom HTTP profile, create the iRule, create the Virtual Server

#### **Answer:**

В

### **Question 2**

**Question Type:** MultipleChoice

Assume a virtual server has a ServerSSL profile. What SSL certificates are required on the pool members?

### **Options:**

- A- No SSL certificates are required on the pool members.
- B- The pool members.SSL certificates must only exist.
- C- The pool members.SSL certificates must be issued from a certificate authority.
- D- The pool members.SSL certificates must be created within the company hosting the BIGIPs.

#### **Answer:**

В

# **Question 3**

**Question Type:** MultipleChoice

Which statement is true concerning cookie persistence?

|                                 |   | 4.5 |   |   |   |  |
|---------------------------------|---|-----|---|---|---|--|
| 0                               | n | +1  |   | n | C |  |
| $\mathbf{\mathbf{\mathcal{C}}}$ | ν | u   | v | ш | J |  |

- A- Cookie persistence allows persistence independent of IP addresses.
- B- Cookie persistence allows persistence even if the data are encrypted from client to pool member.
- C- Cookie persistence uses a cookie that stores the virtual server, pool name, and member IP address in clear text.
- D- If a client's browser accepts cookies, cookie persistence will always cause a cookie to be written to the client's file system.

#### **Answer:**

Α

### **Question 4**

**Question Type:** MultipleChoice

Which cookie persistence method requires the fewest configuration changes on the web servers to be implemented correctly?

### **Options:**

A- insert

- **B-** rewrite
- C- passive
- D- session

### **Answer:**

Δ

# **Question 5**

**Question Type:** MultipleChoice

How is persistence configured?

| Persistence Table All entries for the one virtual server and pool |               |               |  |  |  |
|-------------------------------------------------------------------|---------------|---------------|--|--|--|
| Persistence Values                                                | Member        | Age (Seconds) |  |  |  |
| 200.10.0.0                                                        | 10.10.20.1:80 | 63            |  |  |  |
| 201.12.0.0                                                        | 10.10.20.3:80 | 43            |  |  |  |
| 153.15.0.0                                                        | 10.10.20.2:80 | 76            |  |  |  |
| 205.12.0.0                                                        | 10.10.20.4:80 | 300           |  |  |  |
| 195.64.0.0                                                        | 10.10.20.3:80 | 22            |  |  |  |
| 198.22.0.0                                                        | 10.10.20.5:80 | 176           |  |  |  |
| 214.77.0.0                                                        | 10.10.20.1:80 | 43            |  |  |  |

| Web_Pool Statistics |                 |                    |                                    |                     |           |  |  |
|---------------------|-----------------|--------------------|------------------------------------|---------------------|-----------|--|--|
| Member              | Member<br>Ratio | Member<br>Priority | Outstanding<br>Layer 7<br>Requests | Connection<br>Count | Status    |  |  |
| 10.10.20.1:80       | 3               | 5                  | 6                                  | 18                  | Available |  |  |
| 10.10.20.2:80       | 3               | 5                  | 6                                  | 12                  | Available |  |  |
| 10.10.20.3:80       | 3               | 5                  | 12                                 | 5                   | Disabled  |  |  |
| 10.10.20.4:80       | 1               | 1                  | 8                                  | 19                  | Offline   |  |  |
| 10.10.20.5:80       | 1               | 1                  | 4                                  | 9                   | Available |  |  |

| VS_Web_Pool Settings |                 | Web_Poo             | ol Settings       | Source Persist Settings |                |
|----------------------|-----------------|---------------------|-------------------|-------------------------|----------------|
| Destination          | 172.160.22.3:80 | Load Balancing      | Least Connections | Mode                    | Source Address |
| Profile(s)           | TCP             | Priority Activation | Less than 2       | Netmask                 | 255.255.0.0    |
| Pool                 | Web_Pool        | Montitor            | Done              | Timeout                 | 360 seconds    |
| iRules               | None            | ₹ <del>1.7</del>    |                   | 97                      |                |
| Persistence          | Source Persist  |                     |                   |                         |                |

### **Options:**

- A- Persistence is an option within each pool's definition.
- B- Persistence is a profile type; an appropriate profile is created and associated with virtual server.
- C- Persistence is a global setting; once enabled, loadbalancing choices are superceded by the persistence method that is specified.
- D- Persistence is an option for each pool member. When a pool is defined, each member's definition includes the option for persistence.

#### **Answer:**

В

# **Question 6**

#### **Question Type:** MultipleChoice

A virtual server is defined using a source address based persistence profile. The last five connections were A, B, C, A, C. Given the conditions shown in the graphic, if a client with IP address 205.12.45.52 opens a connection to the virtual server, which member will be used for the connection?

| All entries for the one virtual server and pool |               |               |  |  |  |
|-------------------------------------------------|---------------|---------------|--|--|--|
| Persistence Values                              | Member        | Age (Seconds) |  |  |  |
| 200.10.0.0                                      | 10.10.20.1:80 | 63            |  |  |  |
| 201,12.0.0                                      | 10.10.20.3:80 | 43            |  |  |  |
| 153.15.0.0                                      | 10.10.20.2:80 | 76            |  |  |  |
| 205.12.0.0                                      | 10.10.20.4:80 | 300           |  |  |  |
| 195.64.0.0                                      | 10.10.20.3:80 | 22            |  |  |  |
| 198.22.0.0                                      | 10.10.20.5:80 | 176           |  |  |  |
| 214.77.0.0                                      | 10.10.20.1:80 | 43            |  |  |  |

| Web_Pool Statistics |                 |                    |                                    |                     |           |  |
|---------------------|-----------------|--------------------|------------------------------------|---------------------|-----------|--|
| Member              | Member<br>Ratio | Member<br>Priority | Outstanding<br>Layer 7<br>Requests | Connection<br>Count | Status    |  |
| A: 10.10.20.1:80    | 3               | 5                  | 6                                  | 18                  | Available |  |
| B: 10.10.20.2:80    | 3               | 5                  | 6                                  | 12                  | Available |  |
| C: 10.10.20.3:80    | 3               | 5                  | 12                                 | 5                   | Disabled  |  |
| D: 10.10.20.4:80    | 1               | 1                  | 8                                  | 19                  | Offline   |  |
| E: 10.10.20.5:80    | 1               | 1                  | 4                                  | 9                   | Available |  |

| př. a                | Virtual         | Server, Pool and Pe | rsistence Profile Set | ttings                  |                |
|----------------------|-----------------|---------------------|-----------------------|-------------------------|----------------|
| VS_Web_Pool Settings |                 | Web_Poo             | l Settings            | Source Persist Settings |                |
| Destination          | 172.160.22.3:80 | Load Balancing      | Least Connectons      | Mode                    | Source Address |
| Profile(s)           | TCP             | Priority Activation | Less than 2           | Netmask                 | 255.255.0.0    |
| Pool                 | Web_Pool        | Montitor            | Done                  | Timeout                 | 360 seconds    |
| iRules               | None            |                     |                       |                         |                |
| Persistence          | Source_Persist  |                     |                       |                         |                |

# Options:

**A-** 10.10.20.1:80

**B-** 10.10.20.2:80

**C-** 10.10.20.3:80

**D-** 10.10.20.4:80

**E-** 10.10.20.5:80

#### Answer:

В

### **To Get Premium Files for 201 Visit**

https://www.p2pexams.com/products/201

### **For More Free Questions Visit**

https://www.p2pexams.com/f5-networks/pdf/201

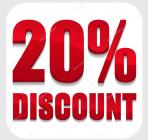